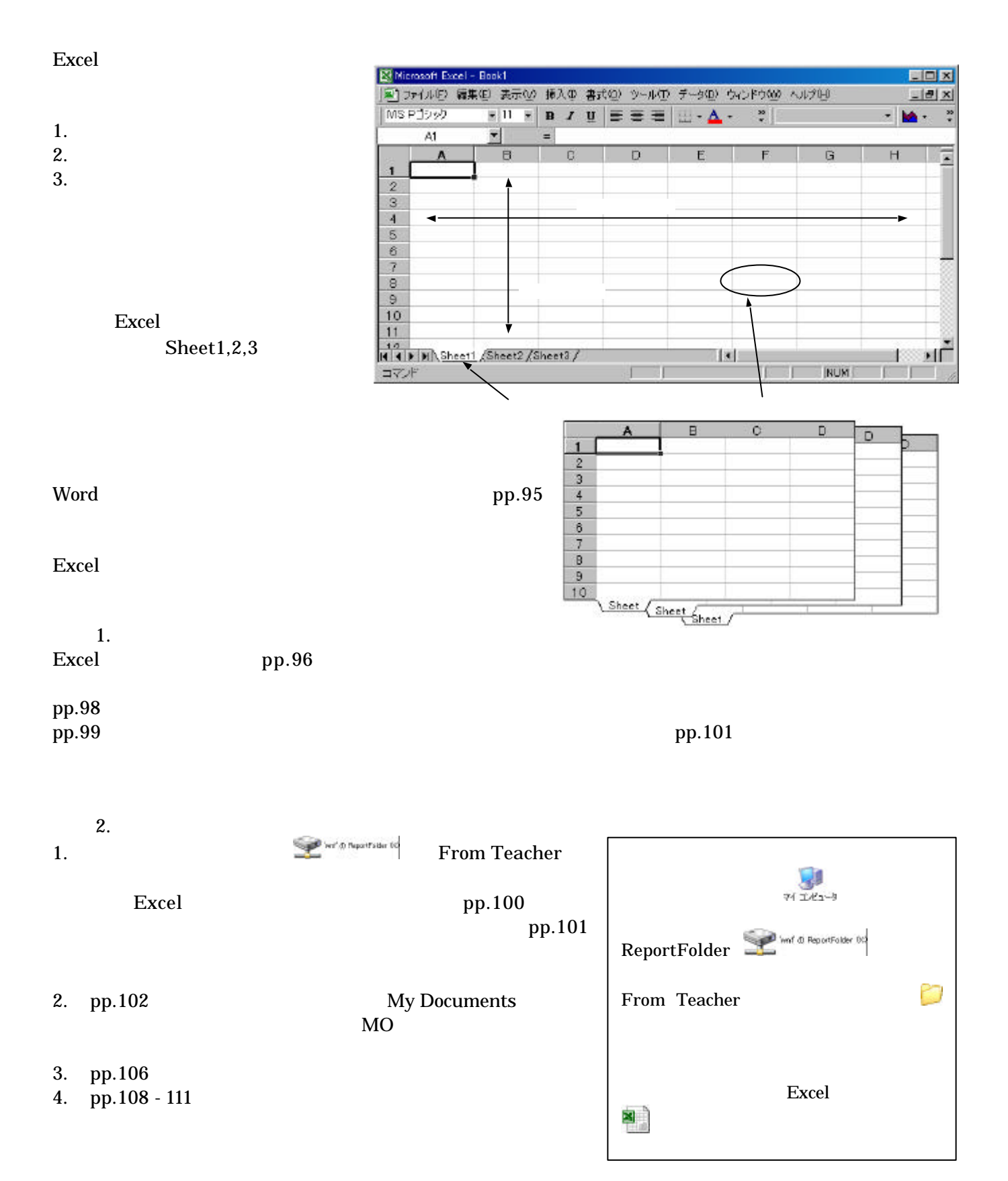

Excel  $\Xi$ http://ccwbt01.kyoto-su.ac.jp/login.html

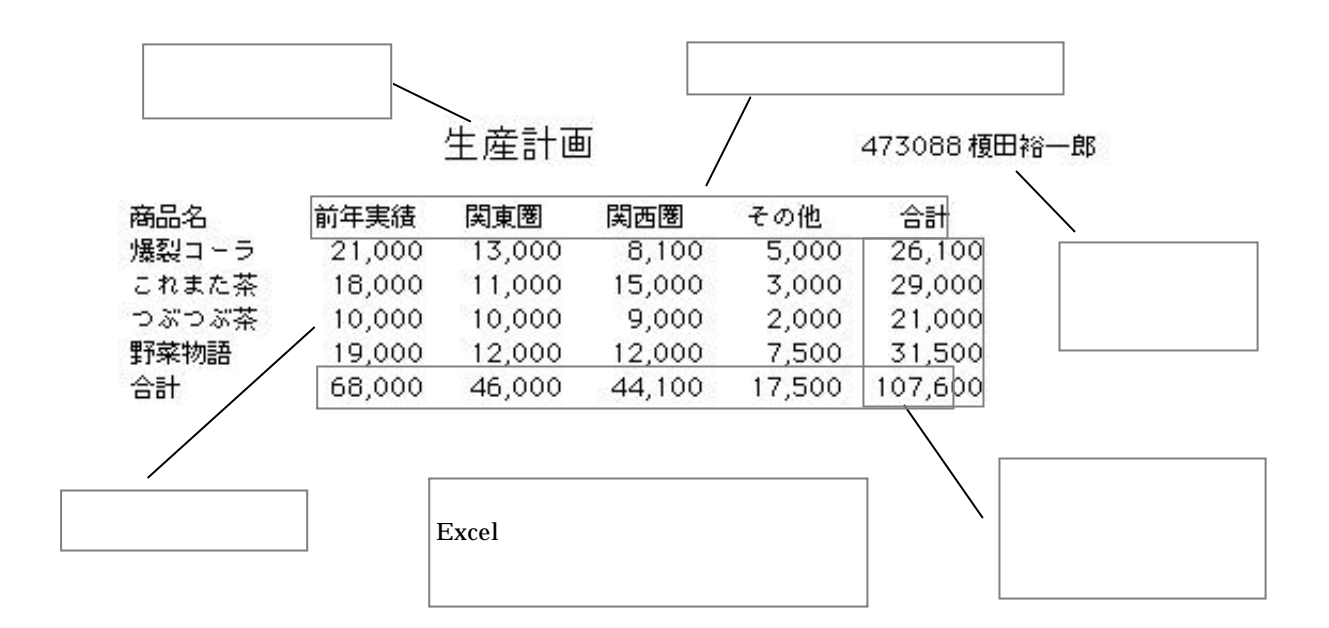

課題 3.

 $1.$ 

 $2.$ 

3. 罫線をつける

 $4.$ 

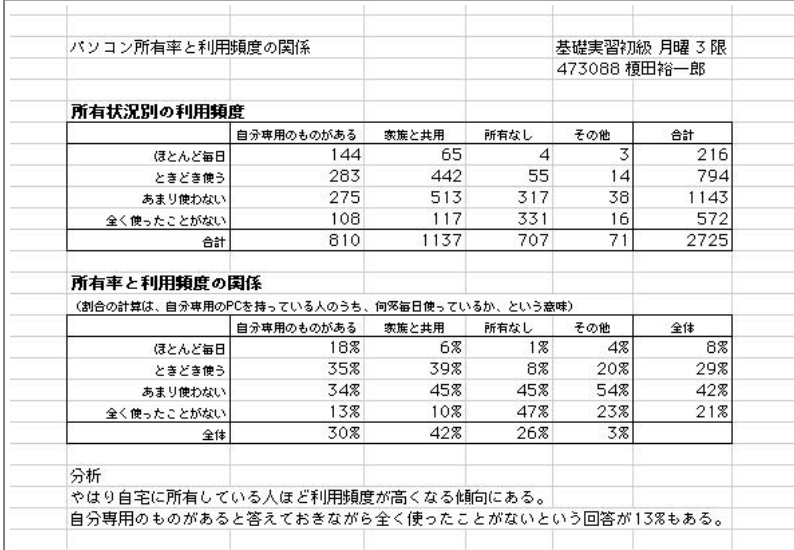

p.p 106

pp.116

0.33429

 $\%$ pp.124

pp.128

http://ccwbt01.kyoto-su.ac.jp/login.html